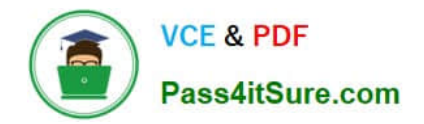

# **1Z0-902Q&As**

Oracle Exadata Database Machine X9M Implementation Essentials

# **Pass Oracle 1Z0-902 Exam with 100% Guarantee**

Free Download Real Questions & Answers **PDF** and **VCE** file from:

**https://www.pass4itsure.com/1z0-902.html**

100% Passing Guarantee 100% Money Back Assurance

Following Questions and Answers are all new published by Oracle Official Exam Center

**C** Instant Download After Purchase

- **83 100% Money Back Guarantee**
- 365 Days Free Update
- 800,000+ Satisfied Customers

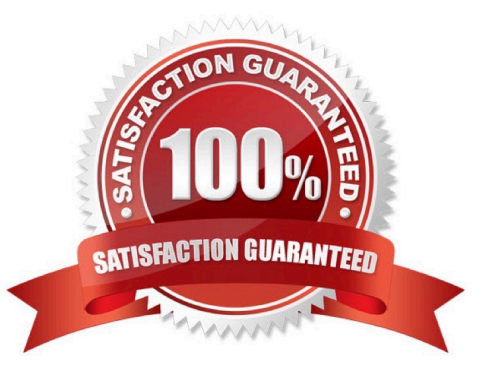

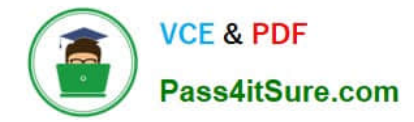

#### **QUESTION 1**

Which three of the following options are available for database consolidation on Exadata?

A. Multiple pluggable databases in one or more container databases on a Virtual Machine or Bare Metal cluster

B. Bare Metal deployment with one database per database server

C. A single database with one or more schema per application

D. Multiple databases spanning a Bare Metal and Virtual Machine cluster to provide resource isolation and consolidation concurrently

E. Multiple Databases on a cluster

F. Multiple Virtual Machine clusters supporting a single database for greatest resource isolation

Correct Answer: ACE

Explanation: According to Oracle.com documents or resources, the three options that are available for database consolidation on Exadata are:

A. Multiple pluggable databases in one or more container databases on a Virtual Machine or Bare Metal cluster123.

C. A single database with one or more schema per application12.

E. Multiple Databases on a cluster12. https://blogs.oracle.com/exadata/post/database-consolidation-why-and-how

# **QUESTION 2**

Which four actions should you take before proceeding with applying updates to your Exadata Database Machine?

A. Consult My Oracle Support note 888828.1 to determine the current recommended Exadata software release.

B. Check the Exadata Critical Issues My Oracle Support note 1270094.1 for any issues not added to the latest version of exachk.

C. Run exachk and resolve only WARNINGS that you have not seen before.

D. Run the appropriate patchmgr preqequisite check step for each component being updated.

E. Run patchmgr --all\_comp --autofix --autobackup --upgrade --rolling.

F. For database servers, perform a server backup using patchmgr --dbnodes db\_list\_file --backup --rolling.

#### Correct Answer: ABCD

Explanation: According to Oracle.com documents or resources, the four actions that you should take before proceeding with applying updates to your Exadata Database Machine are:

A. Consult My Oracle Support note 888828.1 to determine the current recommended Exadata software release123.

B. Check the Exadata Critical Issues My Oracle Support note 1270094.1 for any issues not added to the latest version

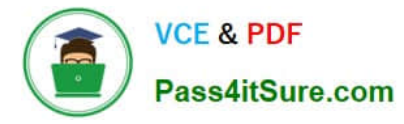

of exachk453. C. Run exachk and resolve only WARNINGS that you have not seen before3. D. Run the appropriate patchmgr preqequisite check step for each component being updated3.

# **QUESTION 3**

Your system administrator reports an amber, non-blinking light on one of your Exadata storage disks. You immediately execute the \\'list physicaldisk where diskType=HardDisk and status=failed DETAIL\\' command on the Exadata storage system and the specified disk is indeed reported as failed. Platinum Support has not been enabled for this system. Enterprise Manager Cloud Control is monitoring the system.

What is the next step that you should perform before you do anything else?

- A. Ask the system administrator to replace the broken disk with a spare.
- B. Check the database to see if any rebalance operations are active.
- C. Call Oracle Support and make an appointment so that the drive can be replaced.
- D. Wait for the email of the failure that Exadata or Enterprise Manager will send.
- E. Download and run the latest exadiag tool.
- F. Wait for a blue light to appear on the disk if the rebalance operation is running.
- Correct Answer: F

Explanation: According to Oracle documentation1, Exadata Storage software has a complete set of automated operations for hard disk maintenance, when a hard disk has failed or has been flagged as a problematic disk. It will initiate a rebalance operation to redistribute data across other disks and mark the failed disk with an amber light.

#### **QUESTION 4**

Which of the following is NOT a requirement when validating, receiving, unpacking, and planning access route and space requirements for Exadata Database Machine?

- A. The entire access route to the installation site should be free of raised-pattern flooring that can cause vibration.
- B. 914mm of space required above the rack height is required for maintenance access.
- C. The incline of any access route ramp must be less than or equal to 6 degrees.
- D. All four leveling and stabilizing feet should be raised and out of the way prior to moving the rack.
- E. Oracle Exadata Rack may only be installed on raised floor environments.
- F. A conditioned space is required to remove the packaging material to reduce particles before entering the data center.
- Correct Answer: E

Explanation: Exadata Database Machine is a pre-configured and pre-tuned hardware and software system designed to run Oracle Database, it can be installed on raised floor environments, but also on concrete or tile floors

Oracle Exadata Database Machine X9M Implementation Essentials states that Exadata racks are designed to be

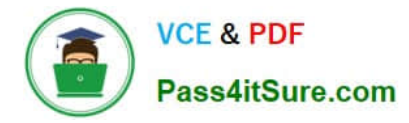

installed on flat surfaces, not raised floor environments. It is not required to install the rack on raised floor environments. Additionally, the other options listed are all requirements for validating, receiving, unpacking, and planning access route and space requirements for Exadata Database Machine. (Source: Oracle Exadata Database Machine X9M Implementation Essentials, page 41) https://docs.oracle.com/en/engineered-systems/exadata-databasemachine/dbmin/index.html

### **QUESTION 5**

You are concerned about the operating temperature of the database servers in your Exadata Full Rack and want to be alerted if the server exceeds 30C. What command should use use to generate alerts for such an event?

- A. dbmcli -e "set alert ds\_temp> 30" on each database server
- B. dbmcli -e "set threshold ds\_temp comparison= $\langle \cdot \rangle \times \langle \cdot \rangle$ ", critical=30" on each database server
- C. dbmcli -e "alert metriccurrent ds\_temp where metricValue > 30" on each database server
- D. dbmcli -e "create threshold ds\_temp comparison=\\'>\\', critical=30" on each database server

Correct Answer: D

Explanation: According to Oracle\\'s documentation1, to set a threshold for a metric on a database server, you need to use the create threshold command with the appropriate parameters. The set threshold command is used to modify an existing threshold2. Therefore, the command that you should use to generate alerts for such an event is: dbmcli -e "create threshold ds\_temp comparison=`>\\', critical=30" on each database server1

[1Z0-902 VCE Dumps](https://www.pass4itsure.com/1z0-902.html) [1Z0-902 Practice Test](https://www.pass4itsure.com/1z0-902.html) [1Z0-902 Braindumps](https://www.pass4itsure.com/1z0-902.html)